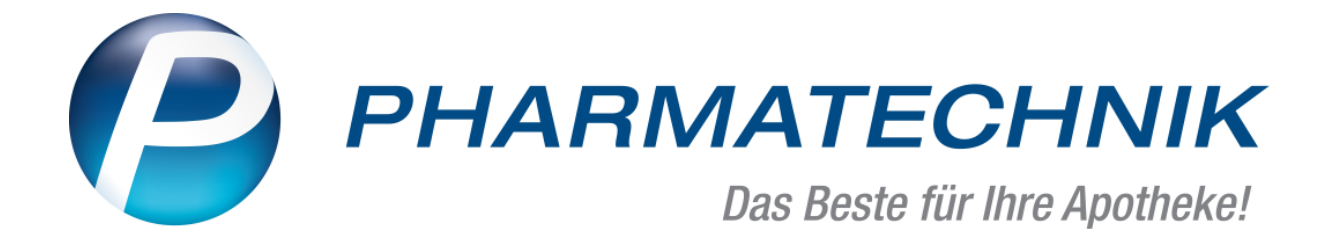

# **Umsetzung der**

# **EU-Datenschutzgrundverordnung (DSGVO)**

**in IXOS**

# Inhalt

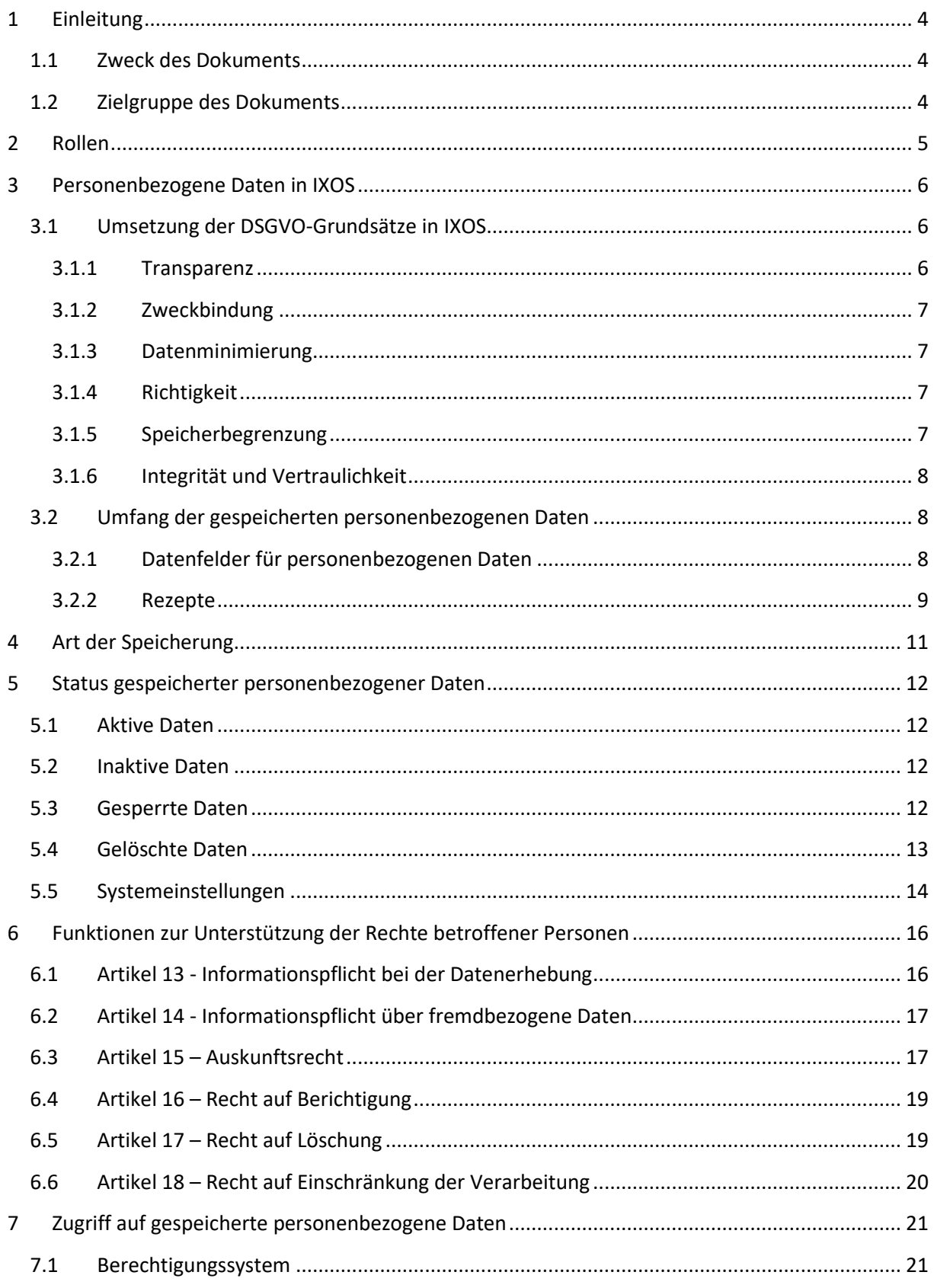

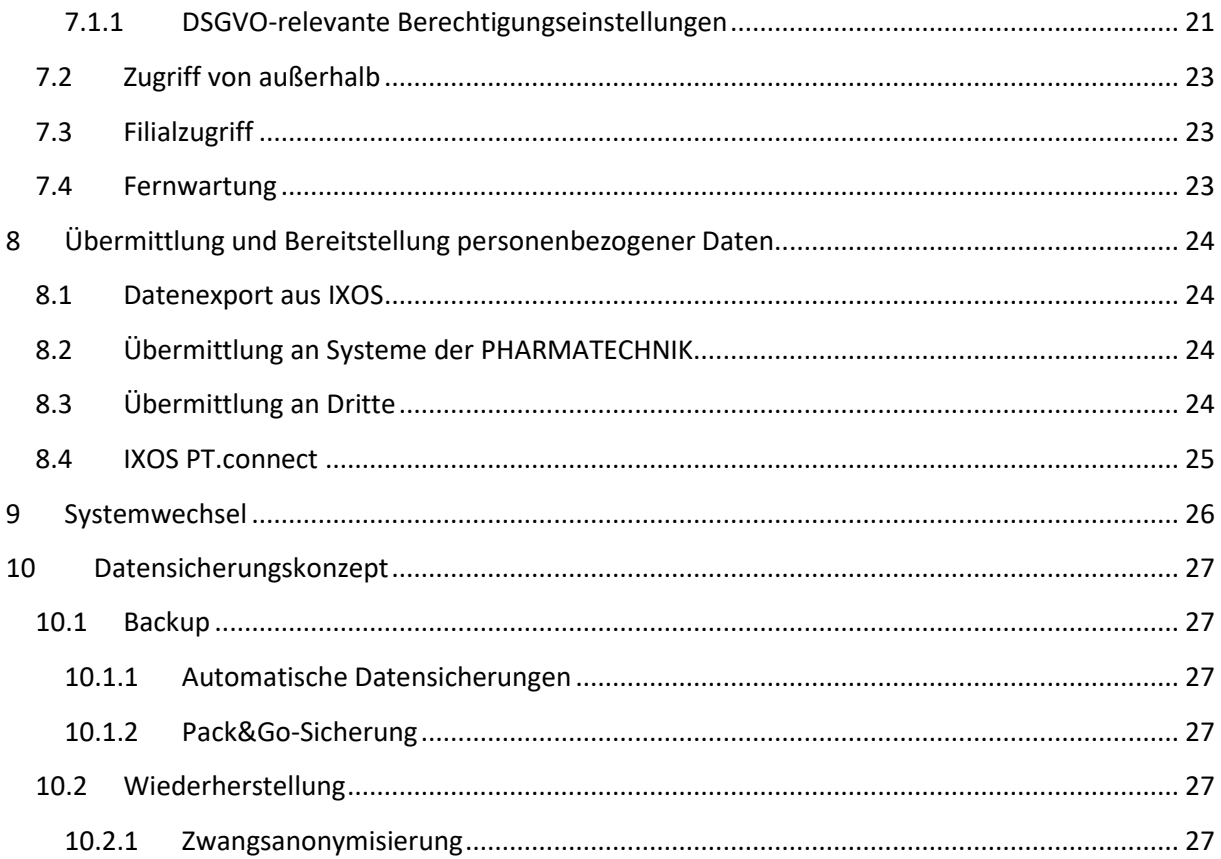

# <span id="page-3-0"></span>**1 Einleitung**

## <span id="page-3-1"></span>**1.1 Zweck des Dokuments**

Die EU-Datenschutzgrundverordnung (DSGVO) wird nach der Übergangsphase von zwei Jahren am 25. Mai 2018 wirksam. Dieses Dokument beschreibt, wie die Anforderungen der DSGVO im Apothekensystem IXOS umgesetzt sind.

Das Dokument beschränkt sich auf die Beschreibung, wie personenbezogene Daten innerhalb des IXOS-Systems gespeichert und verarbeitet werden. Außerhalb von IXOS gespeicherte und/oder verarbeitete DSGVO-relevante, personenbezogene Daten sind nicht Bestandteile dieser Betrachtung.

## <span id="page-3-2"></span>**1.2 Zielgruppe des Dokuments**

Primärer Adressat dieses Dokument ist der Datenschutzverantwortliche einer IXOS-Apotheke. Es dient dem Verantwortlichen als technische Dokumentation, um erforderliche Maßnahmen im Umgang mit personenbezogenen Daten abzuleiten und seiner in Artikel 5 Absatz 2 DSGVO geforderten Rechenschaftspflicht nachkommen zu können.

# <span id="page-4-0"></span>**2 Rollen**

Verantwortlicher im Sinne der DSGVO ist der Apothekeninhaber.

PHARMATECHNIK ist Softwarehersteller des IXOS-Systems und fungiert im Betriebsprozess als vom Apothekeninhaber beauftragter Auftragsverarbeiter gemäß Artikel 28 DSGVO.

Betroffene Person im Sinne der DSGVO ist der Kunde oder Mitarbeiter der Apotheke, dessen Daten die Apotheke u.a. im Rahmen von Beratungs- und Verkaufsvorgängen im IXOS-System speichert und verarbeitet.

# <span id="page-5-0"></span>**3 Personenbezogene Daten in IXOS**

Den Schutz natürlicher Personen bei der Verarbeitung personenbezogener Daten betrachtet das EU-Recht als ein Grundrecht. Nach Artikel 5 DSGVO erfordert die Speicherung und Verarbeitung personenbezogener Daten die Einhaltung von Grundsätzen der Nachvollziehbarkeit (Transparenz), eines definierten Zwecks (Zweckbindung), eines sparsamen Umgangs mit den Daten (Datenminimierung), der Datenkorrigierbarkeit (Richtigkeit), einer zeitlich begrenzten Lebensdauer (Speicherbegrenzung) sowie angemessene Schutzmaßnahmen (Integrität und Vertraulichkeit). Darüber hinaus dürfen personenbezogene Daten nur dann gespeichert und verarbeitet werden, wenn entweder eine entsprechende Einwilligung des Betroffenen vorliegt oder eine rechtliche Grundlage für die Verarbeitung besteht.

Personenbezogenen Daten definiert die DSGVO in Artikel 4 (1) als:

"*alle Informationen, die sich auf eine identifizierte oder identifizierbare natürliche Person (im Folgenden "betroffene Person") beziehen; als identifizierbar wird eine natürliche Person angesehen, die direkt oder indirekt, insbesondere mittels Zuordnung zu einer Kennung wie einem Namen, zu einer Kennnummer, zu Standortdaten, zu einer Online-Kennung oder zu einem oder mehreren besonderen Merkmalen identifiziert werden kann, die Ausdruck der physischen, physiologischen, genetischen, psychischen, wirtschaftlichen, kulturellen oder sozialen Identität dieser natürlichen Person sind*."

Praktisch sind das "alle mit einer Person auf irgendeine Weise verknüpften Daten"; dabei können jedoch Daten, die Geschäftsgeheimnisse oder Geschäftsinterna darstellen, ignoriert werden. Geschäftsgeheimnisse sind etwa i.d.R. alle mit Einkaufsvorgängen verbundenen Daten oder auch Informationen dazu, welche Mitarbeiter Daten verarbeitet haben.

## <span id="page-5-1"></span>**3.1 Umsetzung der DSGVO-Grundsätze in IXOS**

#### <span id="page-5-2"></span>**3.1.1 Transparenz**

IXOS unterscheidet zwischen anonymen Kunden, Laufkunden und Stammkunden. Nur wenn ein Kunde die entsprechenden Einwilligungserklärungen zur Datenspeicherung unterzeichnet hat und er damit als Stammkunde mit personenidentifizierenden Daten wie Name, Adresse, Geburtsdatum im System angelegt ist, werden Vorgangsdaten oder pharmazeutische Daten mit seiner Identität dauerhaft verknüpft.

Zu Vorgängen von anonymen Kunden, die keine Einwilligungserklärung unterzeichnet haben, werden in IXOS generell keine personenidentifizierenden Daten gespeichert. Im Zuge der Rezeptbearbeitung ist bei Einsatz eines Rezeptscanners jedoch für einen begrenzten Zeitraum ein Rezeptbild, das einen Rückschluss auf die natürliche Person zulässt, am Verkaufsvorgang hinterlegt und einsehbar. Details hierzu sind in Abschnitt [3.2.2](#page-8-0) erklärt.

Spezielle Vorgänge wie Abholungen, Botenlieferungen oder Kreditverkäufe können es erforderlich machen, dass temporär personenidentifizierende Stammdaten für den Vorgang erfasst und mit dem Vorgang verknüpft werden müssen. Für diese Art von Stammdaten ermöglicht es IXOS, ohne eine unterschriebene Einwilligungserklärung, einen sog. Laufkunden anzulegen. Anders als bei Stammkunden werden Laufkundendaten nach einer einstellbaren Sperr- und Löschfrist automatisch vom System wieder gelöscht.

Darüber hinaus werden von Kunden übergebene Daten, die für die Erfüllung von Verträgen nötig sind, ebenfalls ohne Vorliegen einer Einwilligungserklärung in IXOS gespeichert. In der Praxis betrifft das Namen und Adressen auf Fakturadokumenten wie Rechnungen und Kreditscheinen.

#### <span id="page-6-0"></span>**3.1.2 Zweckbindung**

Der Zweck der Verarbeitung personenbezogenen Daten ergibt sich für den Betroffenen direkt aus dem Verkaufs- oder pharmazeutischen Beratungsauftrag, den er z.B. mit Übergabe seines Rezepts oder Medikationsplans an den Apothekenmitarbeiter explizit anstößt.

Eine weitergehende Verwendung personenbezogener Daten, bspw. zu Werbezwecken, ist lediglich bei Stammkunden möglich und muss in der vom Betroffenen zu unterschreibenden Einwilligungserklärung aufgeführt sein.

#### <span id="page-6-1"></span>**3.1.3 Datenminimierung**

Die Datenminimierung ist ein inhärentes Designprinzip des IXOS-Systems. Bei der allgemeinen Anlage eines neuen Stammkunden ist lediglich der ,Name' zwingend erforderlich. Alle anderen personenbezogenen Daten sind erst einmal optional.

Für verschiedene Vorgänge können für die Verarbeitung jedoch durchaus weitere Personendaten erforderlich werden. So ist es bspw. für die Rechnungsschreibung zwingend erforderlich, die Adresse des Rechnungsempfängers zu erfassen. Das IXOS-System fordert diese zusätzlichen Daten jedoch immer erst dann als Pflichtfelder an, wenn so ein Vorgang bearbeitet wird. Die Adresse ist daher nur bei Fakturakunden eine Pflichteingabe. Für Personen, die aus IXOS niemals eine Rechnung gestellt bekommen, ist die Adresse ein optionales Feld.

#### <span id="page-6-2"></span>**3.1.4 Richtigkeit**

Um das in Artikel 15 DSGVO eingeräumte Auskunftsrecht einer betroffenen Person erfüllen zu können, bietet IXOS eine integrierte Auswertung an, über die alle in IXOS verarbeiteten personenbezogenen Daten einer Person ausgewertet und in lesbarer Form ausgedruckt werden können (siehe Abschnitt [6.3\)](#page-16-1). Diese Auswertung ermöglicht dem Betroffenen, die Richtigkeit der gespeicherten Daten bei Bedarf selbst verifizieren zu können.

Beim Einsatz des Rezeptscanners gleicht IXOS bei Stammkunden automatisch ab, ob die vom Arzt auf dem Rezept aufgedruckten Adressangaben mit Adressangaben in den Kundenstammdaten übereinstimmen. Abweichungen werden dem Anwender durch speziellen Icons und Farben angezeigt und können mit einem Klick übernommen werden.

Alle personenbezogenen Daten lassen sich über die IXOS-Benutzungsoberfläche bei Bedarf korrigieren. Hierbei führt IXOS automatisch eine Änderungshistorie, aus der auch nachträglich ersichtlich ist, welcher Bearbeiter wann die Änderung vorgenommen hat. Die Änderungshistorie ist vom Anwender jederzeit an der IXOS Benutzungsoberfläche einsehbar.

#### <span id="page-6-3"></span>**3.1.5 Speicherbegrenzung**

Die personenbezogenen Kundendaten sind nur solange aktiv im System verfügbar, wie der eigentliche Speicherungszweck fortbesteht. Personenbezogene Daten von Laufkunden werden vom System nach Abschluss des Verkaufsvorgangs – standardmäßig nach 24 Stunden – automatisch gesperrt und nach Ablauf einer Löschfrist automatisch gelöscht (siehe Kapitel [5.3\)](#page-11-3).

Bei Stammkunden, die in einem eingestellten Zeitraum keinen Verkauf- oder Beratungsvorgang in der Apotheke mehr gehabt haben, wird ohne explizite Aufforderung des Kunden davon ausgegangen, dass die ursprüngliche Zweckbindung der Datenspeicherung nicht mehr gegeben ist. Die Daten werden daraufhin vom System automatisch in den Zustand *Gesperrt* gesetzt (siehe Abschnitt [5.2\)](#page-11-2) und stehen der regulären Verarbeitung damit nicht weiter zur Verfügung. Die Zeitspanne, nach der Daten automatisch gesperrt werden, wird vom Verantwortlichen in den IXOS Systemeinstellungen festgelegt (siehe Kapite[l 5.5\)](#page-13-0).

#### <span id="page-7-0"></span>**3.1.6 Integrität und Vertraulichkeit**

Das IXOS-Apothekennetzwerk ist aus dem öffentlichen Internet nicht erreichbar. Ein separater, von PHARMATECHNIK konfigurierter und gewarteter Router fungiert - unabhängig vom allgemeinen Netzwerk der Apotheke - als Firewall.

Der Zugriff auf das IXOS-System kann nur über definierte und kontrollierte Wege erfolgen, die in Abschnitt [7](#page-20-0) beschrieben sind.

Zur Wahrung der Datensicherheit führt IXOS-System automatische, kontinuierliche Backups durch (siehe Abschnitt [9\)](#page-25-0). Die automatischen Backups werden auf dem IXOS-Server und zusätzlich auf der IXOS-Kasse 1 abgelegt und sind nur für ausgewählte Mitarbeiter der PHARMATECHNIK zugreifbar.

## <span id="page-7-1"></span>**3.2 Umfang der gespeicherten personenbezogenen Daten**

Ob es sich bei in IXOS eingegebenen und gespeicherten Daten um personenbezogene Daten gemäß DSGVO handelt ist dadurch festgelegt, in welchen Feldern und welchen Bildschirmmasken die Daten erfasst wurden. Die in IXOS umgesetzten Mechanismen zur Unterstützung des Verantwortlichen bei seinen Pflichten gemäß DSGVO greifen nur dann, wenn IXOS bestimmungsgemäß entsprechend der IXOS-Dokumentation verwendet wird. Wird eine personenidentifizierende Information in IXOS an einer Stelle erfasst, die nicht zur Aufnahme von personenbezogenen Daten gedacht ist (z.B. in einer Artikelbezeichnung, einem Rezepturname, in Aufgaben- und Kalendereinträgen, Chatnachrichten, Abfragebezeichnungen oder in Infotexten außerhalb der Kundenstammdaten), wird diese von den IXOS-Lösch- und Sperrroutinen (Kapitel [5\)](#page-11-0) sowie den datenschutzbezogenen Auswertungen (Kapitel [6.3\)](#page-16-1) **nicht erfasst**.

#### <span id="page-7-2"></span>**3.2.1 Datenfelder für personenbezogenen Daten**

Die folgenden IXOS-Module sind zur Erfassung personenbezogener Daten vorgesehen:

- Modul Kontakte [\(http://ixos-onlinehilfe.pharmatechnik.de/Default/IXOS-](http://ixos-onlinehilfe.pharmatechnik.de/Default/IXOS-Onlinehilfe.htm#PT4_Beratung/Kontakte/Kunden-Kontakte/kunde_stammdaten.htm)[Onlinehilfe.htm#PT4\\_Beratung/Kontakte/Kontaktdetails/kunde\\_stammdaten.htm\)](http://ixos-onlinehilfe.pharmatechnik.de/Default/IXOS-Onlinehilfe.htm#PT4_Beratung/Kontakte/Kunden-Kontakte/kunde_stammdaten.htm)
- Kundenbezogene Verkäufe im Modul Kasse [\(http://ixos-onlinehilfe.pharmatechnik.de/Default/IXOS-](http://ixos-onlinehilfe.pharmatechnik.de/Default/IXOS-Onlinehilfe.htm#PT3_Verkauf/Kasse/01_kasse_start.htm)[Onlinehilfe.htm#PT3\\_Verkauf/Kasse/01\\_kasse\\_start.htm\)](http://ixos-onlinehilfe.pharmatechnik.de/Default/IXOS-Onlinehilfe.htm#PT3_Verkauf/Kasse/01_kasse_start.htm)
- Kundenbezogene Verkäufe im Modul Faktura [\(http://ixos-onlinehilfe.pharmatechnik.de/Default/IXOS-](http://ixos-onlinehilfe.pharmatechnik.de/Default/IXOS-Onlinehilfe.htm#PT3_Verkauf/Faktura/01_faktura_start.htm)[Onlinehilfe.htm#PT3\\_Verkauf/Faktura/01\\_faktura\\_start.htm\)](http://ixos-onlinehilfe.pharmatechnik.de/Default/IXOS-Onlinehilfe.htm#PT3_Verkauf/Faktura/01_faktura_start.htm)
- Modul Botendienst [\(http://ixos-onlinehilfe.pharmatechnik.de/Default/IXOS-](http://ixos-onlinehilfe.pharmatechnik.de/Default/IXOS-Onlinehilfe.htm#PT3_Verkauf/Botendienst/01_botendienst_start.htm)[Onlinehilfe.htm#PT3\\_Verkauf/Botendienst/01\\_botendienst\\_start.htm\)](http://ixos-onlinehilfe.pharmatechnik.de/Default/IXOS-Onlinehilfe.htm#PT3_Verkauf/Botendienst/01_botendienst_start.htm)
- Modul Kostenvoranschlag [\(http://ixos-onlinehilfe.pharmatechnik.de/Default/IXOS-](http://ixos-onlinehilfe.pharmatechnik.de/Default/IXOS-Onlinehilfe.htm#PT3_Verkauf/Kostenvoranschlag/01_kv_start_start.htm)[Onlinehilfe.htm#PT3\\_Verkauf/Kostenvoranschlag/01\\_kv\\_start\\_start.htm\)](http://ixos-onlinehilfe.pharmatechnik.de/Default/IXOS-Onlinehilfe.htm#PT3_Verkauf/Kostenvoranschlag/01_kv_start_start.htm)
- Modul Medikationsmanagement [\(http://ixos-onlinehilfe.pharmatechnik.de/Default/IXOS-](http://ixos-onlinehilfe.pharmatechnik.de/Default/IXOS-Onlinehilfe.htm#PT4_Beratung/Medikationsmanag/01_medikationsmanag_uebersicht.htm)[Onlinehilfe.htm#PT4\\_Beratung/Medikationsmanag/01\\_medikationsmanag\\_uebersicht.htm\)](http://ixos-onlinehilfe.pharmatechnik.de/Default/IXOS-Onlinehilfe.htm#PT4_Beratung/Medikationsmanag/01_medikationsmanag_uebersicht.htm)
- Modul Rezepturen [\(http://ixos-onlinehilfe.pharmatechnik.de/Default/IXOS-Onlinehilfe.htm#PT1\\_AM-](http://ixos-onlinehilfe.pharmatechnik.de/Default/IXOS-Onlinehilfe.htm#PT1_AM-Herstellung/Rezepturen/01_rezepturen_start.htm)Herstellung/Rezepturen/01 rezepturen start.htm)
- Modul Parenteraliarezepturen [\(http://ixos-onlinehilfe.pharmatechnik.de/Default/IXOS-Onlinehilfe.htm#PT1\\_AM-](http://ixos-onlinehilfe.pharmatechnik.de/Default/IXOS-Onlinehilfe.htm#PT1_AM-Herstellung/Parent-Rezepturen/01_p-rezepturen_start.htm)[Herstellung/Parent-Rezepturen/01\\_p-rezepturen\\_start.htm\)](http://ixos-onlinehilfe.pharmatechnik.de/Default/IXOS-Onlinehilfe.htm#PT1_AM-Herstellung/Parent-Rezepturen/01_p-rezepturen_start.htm)
- Modul Reise- und Impfberatung [\(http://ixos-onlinehilfe.pharmatechnik.de/Default/IXOS-](http://ixos-onlinehilfe.pharmatechnik.de/Default/IXOS-Onlinehilfe.htm#PT4_Beratung/CRM/01_crm_start.htm)[Onlinehilfe.htm#PT4\\_Beratung/CRM/01\\_crm\\_start.htm\)](http://ixos-onlinehilfe.pharmatechnik.de/Default/IXOS-Onlinehilfe.htm#PT4_Beratung/CRM/01_crm_start.htm)
- Modul Betäubungsmitteldokumentation [\(http://ixos-onlinehilfe.pharmatechnik.de/Default/IXOS-](http://ixos-onlinehilfe.pharmatechnik.de/Default/IXOS-Onlinehilfe.htm#PT6_Buero/Dokumentationen/BtM/01_btm_start.htm)[Onlinehilfe.htm#PT6\\_Buero/Dokumentationen/BtM/01\\_btm\\_start.htm\)](http://ixos-onlinehilfe.pharmatechnik.de/Default/IXOS-Onlinehilfe.htm#PT6_Buero/Dokumentationen/BtM/01_btm_start.htm)
- Modul Blutproduktdokumentation [\(http://ixos-onlinehilfe.pharmatechnik.de/Default/IXOS-](http://ixos-onlinehilfe.pharmatechnik.de/Default/IXOS-Onlinehilfe.htm#PT6_Buero/Dokumentationen/Blutprodukte/01_blutprodukte_start.htm)[Onlinehilfe.htm#PT6\\_Buero/Dokumentationen/Blutprodukte/01\\_blutprodukte\\_start.htm\)](http://ixos-onlinehilfe.pharmatechnik.de/Default/IXOS-Onlinehilfe.htm#PT6_Buero/Dokumentationen/Blutprodukte/01_blutprodukte_start.htm)
- Modul T-Rezept-Dokumentation [\(http://ixos-onlinehilfe.pharmatechnik.de/Default/IXOS-](http://ixos-onlinehilfe.pharmatechnik.de/Default/IXOS-Onlinehilfe.htm#PT6_Buero/Dokumentationen/T-Rezepte/01_t-rezeptdoku_start.htm)[Onlinehilfe.htm#PT6\\_Buero/Dokumentationen/T-Rezepte/01\\_t-rezeptdoku\\_start.htm\)](http://ixos-onlinehilfe.pharmatechnik.de/Default/IXOS-Onlinehilfe.htm#PT6_Buero/Dokumentationen/T-Rezepte/01_t-rezeptdoku_start.htm)

## <span id="page-8-0"></span>**3.2.2 Rezepte**

Die Medikamentenabgabe auf Rezept ist der Kernprozess einer Apotheke. Das vom Arzt ausgestellte Rezept enthält sensible Gesundheitsdaten, die naturgemäß direkt einer natürlichen Person zugeordnet werden können. Auch bei Kunden ohne eine explizite, unterschriebene Einverständniserklärung muss die Apotheke die Daten des Rezepts eine gewisse Zeit speichern, um ihrer pharmazeutischen und gesetzlichen Verantwortung gerecht zu werden (Stichwort: Rezeptkontrolle und Rezeptabrechnung).

Eine Grundtechnologie in IXOS ist die Rezeptbearbeitung mittels eines integrierten Rezeptscanners. Hierbei wird bei Stamm- und auch bei Laufkunden ein Bild des bearbeiteten Rezepts in der IXOS-Datenbank abgelegt und kann in IXOS angezeigt werden. Das in der IXOS-Datenbank gespeicherte Rezeptbild ist in seiner datenschutzrechtlichen Charakteristik dem ebenfalls in der Apotheke vorliegendem Papierrezept gleichzusetzen.

Bei Stammkunden werden die vollständigen Rezeptbilder 24 Monate lang in der IXOS-Datenbank gespeichert. Bei Laufkunden und Verkäufen ohne Kundenbezug führt IXOS nach 2 Monaten automatisch eine Schwärzung von Patientenname, Vorname, Straße, PLZ, Ort und

Versichertennummer durch, so dass sich das gespeicherte Rezeptbild dann keiner natürlichen Person mehr zuordnen lässt.

(siehe: [http://ixos-onlinehilfe.pharmatechnik.de/Default/IXOS-](http://ixos-onlinehilfe.pharmatechnik.de/Default/IXOS-Onlinehilfe.htm#PT3_Verkauf/Kasse/01_Artikel_verkaufen/Rezeptscan/rezeptscan_speicherung_bilddateien.htm)[Onlinehilfe.htm#PT3\\_Verkauf/Kasse/01\\_Artikel\\_verkaufen/Rezeptscan/rezeptscan\\_speicherung\\_bild](http://ixos-onlinehilfe.pharmatechnik.de/Default/IXOS-Onlinehilfe.htm#PT3_Verkauf/Kasse/01_Artikel_verkaufen/Rezeptscan/rezeptscan_speicherung_bilddateien.htm) [dateien.htm\)](http://ixos-onlinehilfe.pharmatechnik.de/Default/IXOS-Onlinehilfe.htm#PT3_Verkauf/Kasse/01_Artikel_verkaufen/Rezeptscan/rezeptscan_speicherung_bilddateien.htm)

Während der Rezeptbearbeitung werden personenbezogene Gesundheitsdaten des Rezepts in elektronischer Form an das angeschlossene Rezeptabrechnungsrechenzentrum übermittelt, und nach Verkaufsabschluss wird das Rezept in seiner Papierform an das Rezeptabrechnungsrechenzentrum übergeben.

# <span id="page-10-0"></span>**4 Art der Speicherung**

Der primäre Speicherort aller IXOS-Daten ist eine Microsoft-SQL-Server-Datenbank, die auf dem IXOS-Server in der Apotheke betrieben wird. In der passwortgeschützten Datenbank werden Daten intern unverschlüsselt gespeichert. Das Passwort für den Datenbankzugriff ist geheim und dem Apothekeninhaber nicht bekannt. Es ist in der Apotheke in keiner Konfigurationsdatei als Klartext hinterlegt.

Zur Erhöhung der Ausfallsicherheit wird die Datenbank darüber hinaus innerhalb der Apotheke noch einmal auf die Hauptkasse (Kasse 1) gespiegelt.

An verschiedenen Stellen erlaubt es IXOS, Auswertungen und Druckstücke mit personenbezogenen Daten als Excel- oder PDF-Datei zu exportieren. IXOS führt nicht Buch darüber, welche Daten über diesen Weg exportiert wurden und hat auch keine Kontrolle darüber, wie die Daten außerhalb des Systems weiterverarbeitet werden.

Arbeiten mehrere Apotheken in einem Verbund zusammen, tauschen deren IXOS-Systeme im Hintergrund automatisch Daten aus. Welche Daten hierbei ausgetauscht werden, legt der Verantwortliche in einem Formular mit seiner Unterschrift fest. Die Konfiguration des Austauschs erfolgt durch den PHARMATECHNIK-Support im IXOS-Zentralsystem.

Die in einem IXOS-Verbund ausgetauschten Daten werden als **AES256-verschlüsselte Datenpakete** über einen Cloud-Speicher von Microsoft Azure Deutschland transportiert. T-Systems, eine Tochter der Telekom Deutschland GmbH, tritt bei dieser Cloud-Lösung als Datentreuhänder auf und kontrolliert den Zugang zu den Daten. Gemäß der Zusicherung der Telekom Deutschland GmbH ist gewährleistet, dass sämtliche Daten ausschließlich auf Rechnern in Deutschland gespeichert sind. Pharmatechnik hat mit T-Systems einen entsprechenden Auftragsverarbeitungsvertrag geschlossen.

Darüber hinaus bietet IXOS die Möglichkeit, über das Feature *Pack&Go* AES256-verschlüsselte Datensicherungen auf mobilen USB-Sticks zu duplizieren, um sie auch außerhalb der Räumlichkeiten der Apotheke zu verwahren (siehe auch Kapite[l 10.1.2\)](#page-26-3).

# <span id="page-11-0"></span>**5 Status gespeicherter personenbezogener Daten**

Basierend auf der expliziten Willenserklärung des Betroffenen sowie der Gültigkeit des Speicherungszwecks können personenbezogene Daten in IXOS die im Folgenden beschriebenen Zustände besitzen.

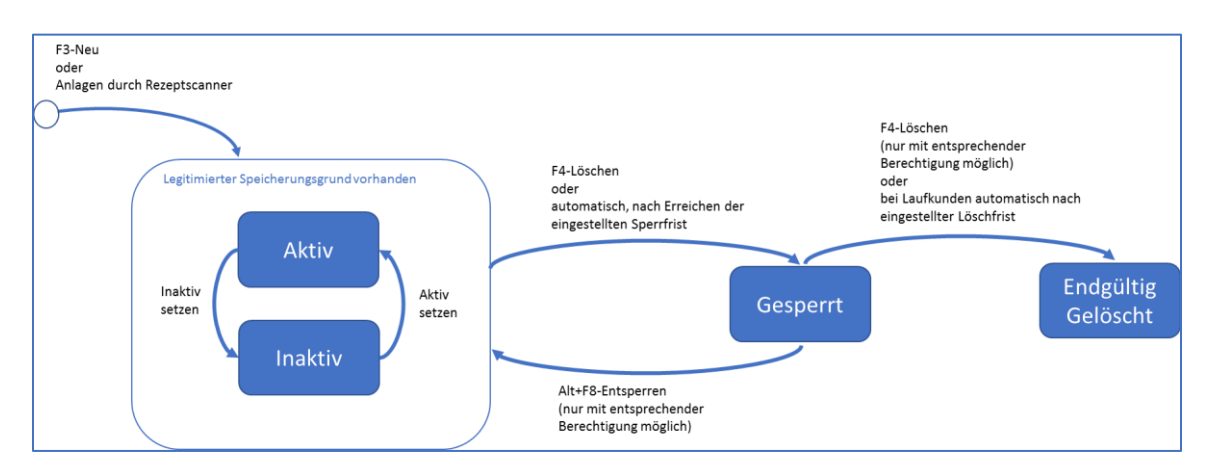

*Abbildung 1: Statusübersicht*

## <span id="page-11-1"></span>**5.1 Aktive Daten**

Aktive Daten sind gespeicherte Daten, die in der normalen Verarbeitung in IXOS sichtbar, auswertbar und verwendbar sind. Insbesondere sind aktive Daten über Kundensuchen und -auswertungen verfügbar.

Es ist Aufgabe des Verantwortlichen sicherzustellen, dass für aktive personenbezogene Daten eine ausreichende Legitimation vorliegt. I.d.R. bedeutet dies, dass eine unterschriebene Einwilligungserklärung des Betroffenen vorliegt, damit ein DSGVO-konformer Speicherungs- und Verwendungsgrund besteht. Für das konsistente Arbeiten ist es wichtig, dass der Bediener jede unterzeichnete Einwilligungserklärung in der IXOS-Kundenverwaltung vermerkt (siehe [http://ixos](http://ixos-onlinehilfe.pharmatechnik.de/Default/IXOS-Onlinehilfe.htm#PT4_Beratung/Kontakte/Kunden-Kontakte/kunde_einwillig_verwalt.htm)[onlinehilfe.pharmatechnik.de/Default/IXOS-](http://ixos-onlinehilfe.pharmatechnik.de/Default/IXOS-Onlinehilfe.htm#PT4_Beratung/Kontakte/Kunden-Kontakte/kunde_einwillig_verwalt.htm)

[Onlinehilfe.htm#PT4\\_Beratung/Kontakte/Kontaktdetails/kunde\\_einwillig\\_verwalt.htm\)](http://ixos-onlinehilfe.pharmatechnik.de/Default/IXOS-Onlinehilfe.htm#PT4_Beratung/Kontakte/Kunden-Kontakte/kunde_einwillig_verwalt.htm) und keine personenbezogenen Daten speichert, wenn keine vom Betroffenen unterschriebene Einwilligungserklärung vorliegt.

## <span id="page-11-2"></span>**5.2 Inaktive Daten**

Kundenstammdaten, für die aktuell gültige, legitime Speicherungsgründe vorliegen, für die der verantwortliche Apotheker jedoch aus fachlichen Gründen entscheidet, sie in den regulären Kundensuchen auszublenden, können in IXOS in den Zustand *Inaktiv* gesetzt werden. Das "Wegblenden" von inaktiven Kunden hat hierbei weniger datenschutzrechtliche Gründe, sondern dient der Prozessoptimierung im Apothekenalltag. Ein spezieller Inaktiv-Zustand ist hierbei der Zustand *Verstorben*.

## <span id="page-11-3"></span>**5.3 Gesperrte Daten**

Sobald der ursprüngliche Speicherungsgrund von personenbezogenen Daten entfallen ist, wechseln die Daten in den Zustand *Gesperrt.* Üblicherweise erfolgt dieser Zustandswechsel zeitgesteuert automatisch nach Ablauf der konfigurierten Sperrfrist (siehe Kapitel [5.5\)](#page-13-0). Kundenstammdaten können im Modul Kontaktverwaltung jedoch auch durch einen expliziten Klick auf F4-Löschen in den Zustand *Gesperrt* gesetzt werden.

Gesperrte personenbezogene Daten sind in der IXOS-Datenbank zwar weiterhin gespeichert, stehen den regulären Arbeitsprozessen jedoch nicht mehr zur Verfügung. Insbesondere sind gesperrte Daten in Kundensuchen und -auswertungen nicht mehr sichtbar. Bei Vorgangs- und Dokumentationsdaten mit Kundenbezug werden die Daten nach der Sperrung der zugeordneten Kundenstammdaten anonymisiert als \*\*\* (Sterne) dargestellt.

Der zeitgesteuerte automatische Wechsel in den *Gesperrt*-Zustand erfolgt bei den personenbezogenen Daten unabhängig von anderen Daten, mit denen sie in Beziehung stehen. Beispiel: Ist die Sperrfrist (siehe Kapite[l 5.5\)](#page-13-0) auf 3 Jahre eingestellt, so sind die Verkäufe eines Stammkunden aus dem aktuellen Jahr in der Verkaufsverwaltung in Klartext lesbar, während die vier Jahre zurückliegenden Verkäufe desselben Kunden nur mit \*\*\* anonymisiert dargestellt werden.

Gesperrte Daten sind eine Vorstufe gelöschter Daten, um gesetzliche Mindestaufbewahrungsfristen datenschutzkonform einhalten zu können. Der Verantwortliche hat in IXOS jedoch die Möglichkeit, gesperrte Daten wieder zu entsperren, wenn der ursprüngliche Verwendungszweck erneut gültig geworden sein sollte oder er andere berechtigte Gründe hat, gesperrten Daten offenzulegen. (Beispielsweise, um im Rahmen einer Betriebsprüfung geforderte Nachweise und Belege aus IXOS generieren zu können.)

Der Zugriff auf gesperrte Daten kann über das IXOS Rechtesystem auf explizit berechtigte Bediener – i.d.R. nur den Datenschutzverantwortlichen – eingeschränkt werden (siehe Kapitel [7.1.1\)](#page-20-2).

Über eine Systemeinstellung in IXOS legt der Verantwortliche in IXOS selbst fest, nach wieviel Monaten personenbezogene Daten automatisch in den Zustand gesperrt wechseln (Sperrfrist) und somit den regulären Verarbeitungsprozessen entzogen werden. Über diese Einstellung lässt sich bspw. festlegen, dass Kunden, die schon seit mehreren Jahren keinen Geschäfts- oder Beratungskontakt mit der Apotheke mehr hatten, kontinuierlich und automatisch aus dem operativen Bereich entfernt werden und in den Gesperrt-Zustand wechseln. Es ist in IXOS somit nicht erforderlich, wiederkehrende manuelle Auswertung über alle Apothekenkunden zu erstellen, um DSGVO-konform Kunden aus dem operativem Bereich zu entfernen, für die kein für den Datenschutz ausreichender Speicherungsgrund mehr besteht. Das zeitgesteuerte, automatische Sperren von Kundendaten erfolgt auch dann, wenn im System eine explizite Einwilligungserklärung vermerkt ist.

Neben dem zeitgesteuerten, automatischen Sperren von Kundendaten ist es in IXOS auch möglich, einen Kunden jederzeit per Knopfdruck sofort zu sperren. IXOS weist den Anwender hierbei darauf hin, falls mit dem Kunden noch offene Geschäftsvorgänge (z.B. noch nicht fakturierte und bezahlte Aufträge) verknüpft sein sollten.

## <span id="page-12-0"></span>**5.4 Gelöschte Daten**

Sobald für den verantwortlichen Apotheker keine Gründe mehr bestehen, jemals wieder auf gesperrte Daten zugreifen zu müssen (steuerrechtliche Aufbewahrungsfristen, pharmazeutische Nachweispflichten, etc.), können diese final und dauerhaft gelöscht werden. Gelöschte Daten stehen dem System endgültig nicht mehr zur Verfügung und können auch nicht nachträglich - weder über

besondere Rechte des Verantwortlichen, noch mit IT-technischer Unterstützung der PHARMATECHNIK - wiederhergestellt werden. Beim Löschen werden alle personenbezogenen Daten unwiederbringlich durch Überschreiben vernichtet.

Laufkunden werden nach ihrer Sperrung nach Ablauf einer in den Systemeinstellungen festgelegten Löschfrist automatisch vom System gelöscht.

## <span id="page-13-0"></span>**5.5 Systemeinstellungen**

Über die im Folgenden beschriebenen Systemeinstellungen muss der Verantwortliche in IXOS die Sperr- und Löschfristen einstellen.

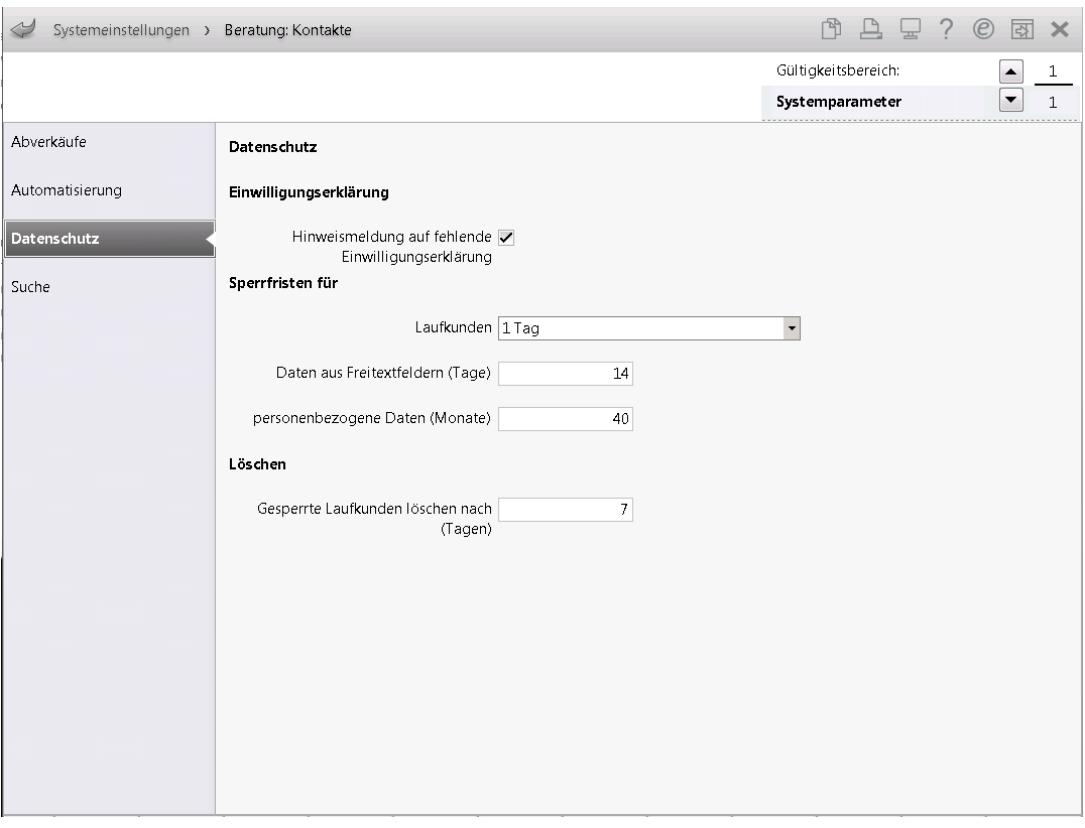

*Modul Systemeinstellungen > Beratung: Kontakte*

*Abbildung 2: Beispielhafte Datenschutzeinstellungen*

Die hier gemachten Einstellungen wirken sich wie folgt in IXOS aus:

#### *Hinweis auf fehlende Einwilligungserklärung*

Mit diesem Konfigurationsparameter legen Sie fest, ob bei der Neuanlage und beim Ändern von Kundendaten die Erstellung einer Einwilligungserklärung automatisch angeboten werden soll, sofern noch keine Einwilligungserklärung vorliegt. Diese Einstellung unterstützt Sie bei einer DSGVO-konformen Arbeitsweise.

#### *Sperrfrist für Laufkunden*

Mit diesem Konfigurationsparameter legen Sie fest, wie lange ein Laufkunden-Kontakt im System aktiv ist, bevor er automatisch in den Zustand *Gesperrt* wechselt. Maßgeblich ist dabei das Anlagedatum des Laufkundenkontakts, nicht das Datum des letzten Verkaufs. Da Laufkunden keine Einwilligungserklärung unterschrieben haben, ist die hier angegebene Sperrfrist typischerweise nur kurz, so dass **die Kundendaten nur für die Dauer der Abwicklung des initiierenden Verkaufs** gespeichert werden.

#### *Sperrfrist für Daten aus Freitextfeldern (Tage)*

Personenbezogene Daten können an verschiedenen Stellen im System auch in Freitextfeldern erfasst werden. Typische Beispiele hierfür sind Kundennamen, die an der Kasse im Totalfenster ohne Kundenzuordnung für den Kassenbon ergänzt werden, oder auch freie Angaben zum Patienten, die beim Rezepturetikettendruck mit angegeben werden. Diese Personendaten werden nur im engen Kontext eines einzelnen Vorgangs benötigt und ihre aktive Speicherung ist datenschutzrechtlich in der Regel nur für einen kurzen Zeitraum zu rechtfertigen. Diese Daten werden in der Auskunft nach Artikel 15 DSGVO (siehe Kapitel [6.3\)](#page-16-1) nicht ausgegeben, da sie technisch nicht eindeutig einer betroffenen Person zugeordnet werden können.

Mit diesem Konfigurationsparameter legen Sie fest, nach wie vielen Tagen diese stammdatenunabhängige Freitextdaten automatisch vom System gesperrt werden sollen.

#### *Sperrfrist für personenbezogene Daten (Monate)*

Mit diesem Konfigurationsparameter legen Sie fest, nach wie vielen Monaten stammdatenabhängige personenbezogene Daten automatisch vom System gesperrt werden sollen. Dieser Wert ist typischerweise auf einige Jahre eingestellt und sollte die Zeitspanne umfassen, in der die Apotheke im Allgemeinen zur Ausübung ihres pharmazeutischen Auftrags und zur Abwicklung von Geschäftsbeziehungen Zugriff auf personenbezogenen Stamm- oder Vorgangsdaten benötigt. Dieser Wert wird i.d.R. kleiner gewählt werden als die gesetzlichen Aufbewahrungsfristen.

#### *Gesperrte Laufkunden löschen nach (Tagen)*

Mit diesem Konfigurationsparameter legen Sie fest, nach wie vielen Tagen ein gesperrter Laufkunde automatisch endgültig im System gelöscht wird.

*Hinweis*: Die Entscheidung über die korrekten Werte in den Datenschutzeinstellungen ist von den Gegebenheiten und der Arbeitsweise der Apotheke abhängig und obliegt allein dem für den Datenschutz in der Apotheke Verantwortlichen. PHARMATECHNIK kann keine Vorgaben oder Empfehlungen für sinnvolle Werte der Apotheke geben. Gegebenenfalls muss sich der Verantwortliche mit der zuständigen Datenschutzaufsichtsbehörde, seinem Rechtsbeistand oder auch Standesvertretungen über die sinnvollen Einstellungen beraten.

# <span id="page-15-0"></span>**6 Funktionen zur Unterstützung der Rechte betroffener Personen**

Kapitel 3 der DSGVO räumt der betroffenen Person diverse Rechte bzgl. der über sie gespeicherten Daten ein. Im Folgenden wird erläutert, mit welchen Funktionen IXOS den Verantwortlichen dabei unterstützt, auf diese Rechte angemessen eingehen zu können.

## <span id="page-15-1"></span>**6.1 Artikel 13 - Informationspflicht bei der Datenerhebung**

IXOS verwaltet zwei separate Einwilligungserklärungen. Neben der allgemeinen Einwilligungserklärung zur Speicherung personenbezogener Daten verwaltet IXOS für das Medikationsmanagement noch eine weitere Einwilligungserklärung für die Speicherung und Verarbeitung pharmazeutischer Gesundheitsdaten. Die ausdruckbaren Einwilligungserklärungen beschreiben im Detail Zweck und Umfang der Datenspeicherung.

Die allgemeine Einwilligungserklärung enthält weitere in Artikel 13 geforderten Informationen zur Datenspeicherung, wie bspw. Rechte des Betroffenen, Widerrufmöglichkeit oder Kontaktdaten des datenschutzverantwortlichen Apothekeninhabers sowie des Datenschutzbeauftragten - sofern in der Apotheke vorhanden. Apothekeninhaber und Datenschutzbeauftragte müssen hierfür im Modul Firmenstamm in den entsprechenden Feldern gepflegt werden.

Da die Einwilligungserklärung zum Medikationsmanagements immer eine ergänzende Einwilligungserklärung ist, enthält sie selbst die speziellen Artikel 13 Informationen nicht noch einmal.

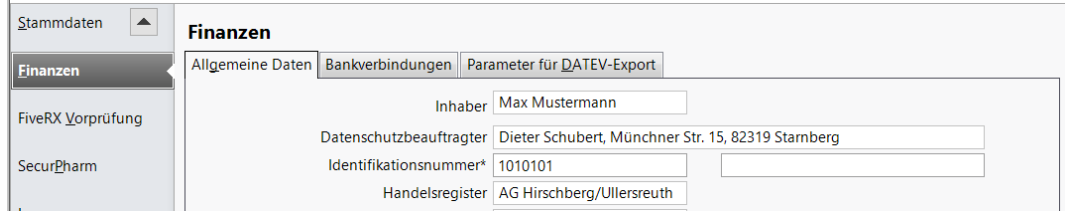

*Abbildung 3: Pflege des Datenschutzverantwortlichen und Datenschutzbeauftragten im Firmenstamm*

Nach Unterzeichnung der Einwilligungserklärung sollte der Bediener dies in der IXOS-Kundenverwaltung vermerken. Die unterschriebene Einwilligungserklärung selbst muss vom Verantwortlichen außerhalb des IXOS-Systems archiviert oder, falls vorhanden, in einem Dokumentenmanagementsystem (DMS) abgelegt werden.

Mit der IXOS-Version 2018.7 wurden die vorinstallierten Erklärungen überarbeitet, um sie der DSGVO anzupassen.

*Hinweis*: Die in IXOS vorinstallierten Erklärungen sind als Vorlagen von PHARMATECHNIK zu verstehen, die bei Bedarf von der Apotheke den konkreten Belangen angepasst werden müssen. Es ist Aufgabe des Datenschutzverantwortlichen sicherzustellen, dass die Formulierungen auf den Erklärungen datenschutzrechtlich dem konkreten Umgang mit personenbezogenen Daten in der Apotheke und in IXOS entsprechen. Insofern stellen die hinterlegten Einwilligungserklärungen lediglich ein Serviceangebot dar, mit dem PHARMATECHNIK keinerlei Rechtsberatung oder rechtliche Empfehlung erbringt.

## <span id="page-16-0"></span>**6.2 Artikel 14 - Informationspflicht über fremdbezogene Daten**

IXOS besitzt keinen allgemeinen, integrierten Importmechanismus, über den sich personenbezogene Kundendaten von Dritten in das System übernehmen lassen. Trotzdem gibt es im Apothekenalltag verschiedene Anwendungsfälle, in denen in anderen Systemen erhobene Personendaten nach IXOS übernommen werden:

- Ein vom behandelnden Arzt ausgestelltes Rezept enthält personenbezogene Daten. Diese werden zum großen Teil entweder manuell oder automatisiert per Rezeptscan in IXOS übernommen. Da das Rezept von der betroffenen Person persönlich in der Apotheke vorgelegt wird, ist demjenigen bewusst, welche Daten er zur Speicherung an die Apotheke übergibt.
- Im Rahmen einer pharmazeutischen Beratung werden im deutschen Gesundheitswesen personenbezogene Medikationspläne zwischen Arzt, Krankenhaus, Betreuungseinrichtungen und Apotheke ausgetauscht. Daten dieser Medikationspläne können in IXOS übernommen werden. Medikationspläne werden von der betroffenen Person persönlich an die Apotheke übergeben oder sind beim elektronischen Austausch (AMK-Projekt, ARMIN-Projekt) durch eine separate Einwilligungserklärung legitimiert.
- Personendaten in einem Filialverbund: Sind mehrere Apotheken zu einem Verbund zusammengeschaltet, kann IXOS Personendaten zwischen den Filialen austauschen, so dass in einer Filiale erhobene Daten in einer anderen Filiale ebenfalls verfügbar sind. Der Austausch von personenbezogenen Daten im Filialverbund ist in der allgemeinen Einwilligungserklärung aufgeführt.
- IXOS lässt sich mit Webshop-Systemen koppeln, sodass im Shop erfasste Personendaten an IXOS übergeben werden. Über Art und Umfang der ausgetauschten Daten informiert die Einwilligungserklärung des Webshops.

## <span id="page-16-1"></span>**6.3 Artikel 15 – Auskunftsrecht**

Um dem Auskunftsrecht einer betroffenen Person über ihre gespeicherten Daten nachkommen zu können, existiert in IXOS im Modul *Kontaktverwaltung* die Möglichkeit, mit einem Alt+F10-Klick eine Auswertung über alle in IXOS gespeicherten personenbezogenen Daten einer Person zu erhalten. Diese Auswertung kann ausgedruckt, als PDF-Dokument gespeichert oder als editierbares Excel-Format ausgegeben werden.

Explizit nicht in der von IXOS bereitgestellten Auswertung enthalten sind Daten, die als Geschäftsgeheimnis der Apotheke betrachtet werden können, selbst, wenn diese Daten mit den anderen personenbezogenen Daten indirekt in Beziehung stehen. Insbesondere betrifft dies alle Preis- und Konditionsangaben sowie Angaben zur Vorgangsabwicklung.

Bei der Erstellung einer Personenauskunft bietet IXOS dem Verantwortlichen darüber hinaus die Möglichkeit, gezielt einzelne Datengruppen wie z.B. Abverkäufe oder Status der Einwilligungserklärungen aus dem Bericht herauszufiltern, wenn hierdurch seine eigenen Interessen in unzumutbarer Weise beeinträchtigt würden (siehe hierzu auch Erwägungsgrund 63 Satz 7 DSGVO). In der Regel sollte der Bericht jedoch alle vorhandenen personenbezogenen Daten enthalten.

*Hinweis 1***:** Verwaltet die Apotheke die unterschriebenen Einwilligungserklärungen außerhalb des IXOS-Systems und pflegt im Modul Kontaktverwaltung nicht, ob und wann ein Kunde die Einwilligungserklärung unterschrieben hat, sollte vor dem Ausdruck der personenbezogenen Daten die Datengruppe *Status der Einwilligungserklärungen* abgewählt werden. Anderenfalls würde der Auskunftsbericht aufführen, dass keine unterschriebene Einwilligungserklärung vorläge.

*Hinweis 2***:** In einem Filialverbund enthält eine per Alt+F10 erstellte Kundenauskunft immer nur die Daten der Filiale, in der die Auswertung aufgerufen wurde. Um eine vollständige Datenzusammenstellung einer Person zu erhalten, muss die Auswertung auch in allen verbundenen Filialen durchgeführt werden.

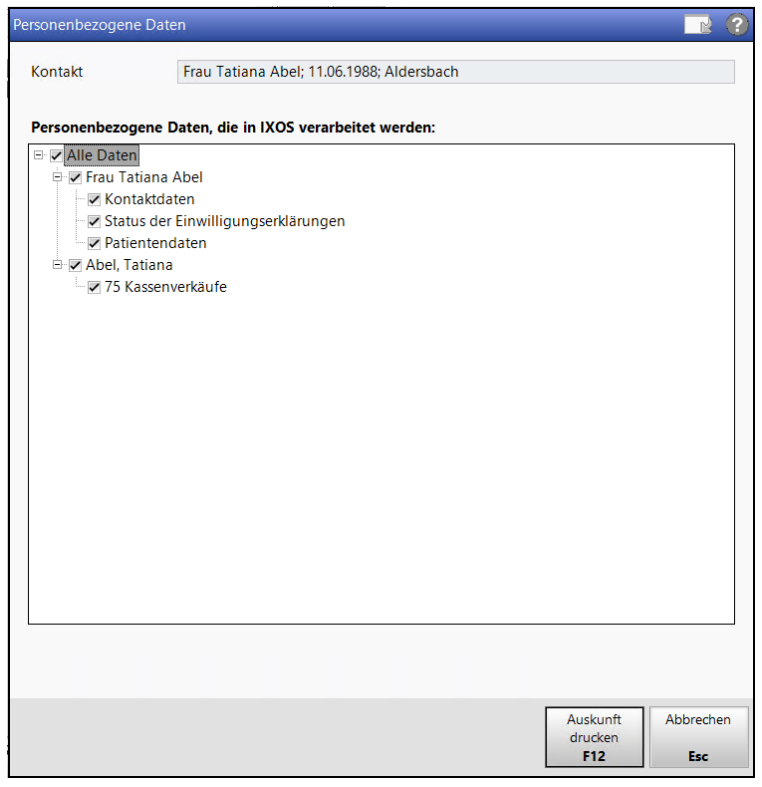

*Abbildung 4: Datenauswahl bei einer Personenauskunft*

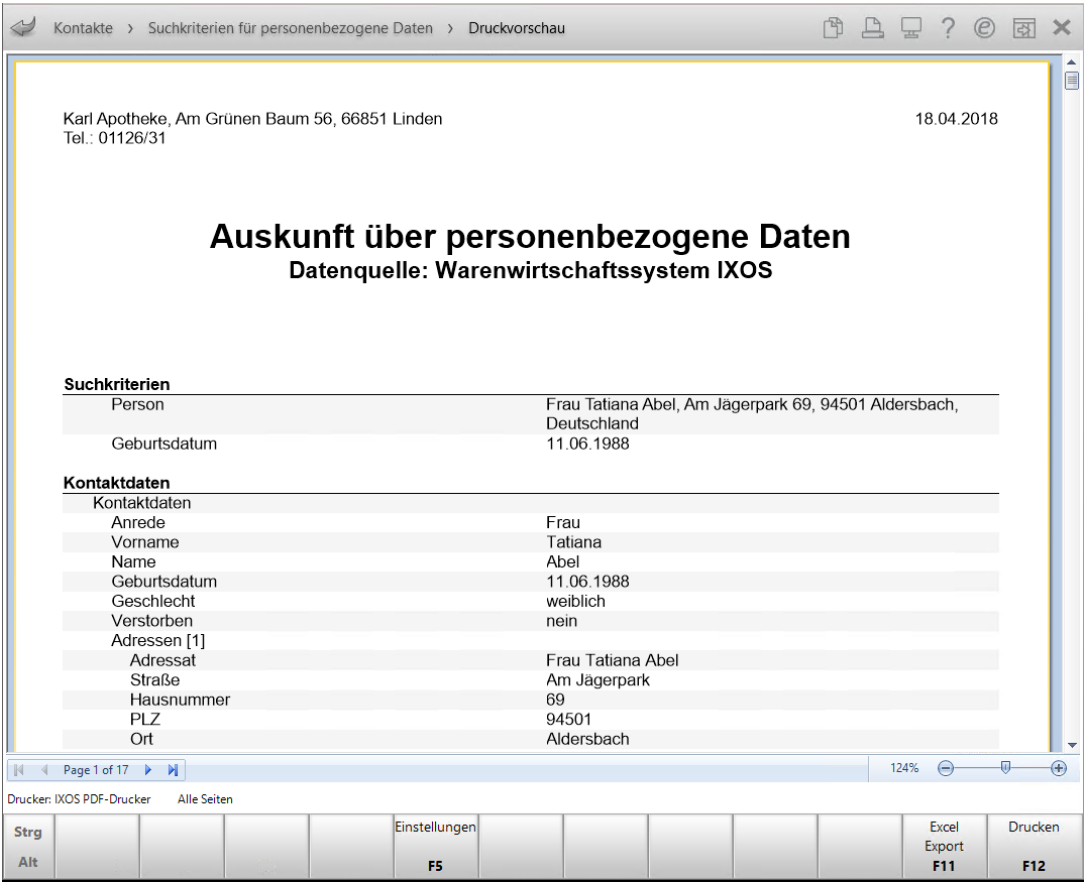

*Abbildung 5: Beispiel einer Auskunft über personenbezogene Daten*

## <span id="page-18-0"></span>**6.4 Artikel 16 – Recht auf Berichtigung**

Die IXOS-Kundenverwaltung erlaubt es, gespeicherte Personendaten zu korrigieren. IXOS besitzt eine Änderungshistorie, über die der Verantwortliche recherchieren kann, wer wann welches Personendatum geändert hat. Darüber hinaus bietet IXOS ein dem Kundenstammdatensatz zugeordnetes Freitextfeld, in dem sich bei Bedarf Hintergrundinformationen zu einer Datenänderung erfassen lassen.

## <span id="page-18-1"></span>**6.5 Artikel 17 – Recht auf Löschung**

Die IXOS-Kundenverwaltung besitzt die Möglichkeit, Kundenstammdaten zu löschen. Der Löschaufruf in der Kundenverwaltung führt jedoch generell erst einmal nur zu einer Sperrung (siehe Kapitel [5.3\)](#page-11-3) der Kundenstammdaten. IXOS weist einem Löschaufruf mit einer Hinweismeldung ab, falls mit dem Kunden noch offene Geschäftsvorfälle (z.B. noch nicht fakturierte und bezahlte Aufträge) verknüpft sein sollten.

Erst nachdem auf bereits gesperrte Daten noch einmal explizit ein Löschaufruf abgesetzt wird, werden die Daten unwiederbringlich aus dem System entfernt. Vor der endgültigen Löschung sollte der verantwortliche Apotheker jedoch immer auch die ihm in Artikel 6 (1) DSGVO zugestandenen eigenen Interessen berücksichtigen, damit ihm kein eigener Schaden entsteht, wenn er durch eine endgültige Löschung bspw. keine Kontaktdaten des Kunden mehr hat, mit ihm aber aus geschäftlichen Gründen noch korrespondieren muss.

Für die endgültige Löschung muss der Bediener das Recht *Gesperrte Kontaktdaten bearbeiten* besitzen. (siehe Kapite[l 7.1.1\)](#page-20-2)

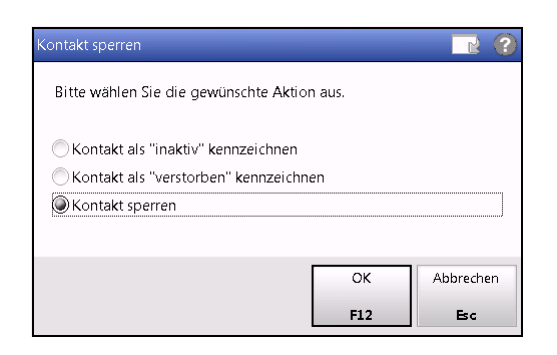

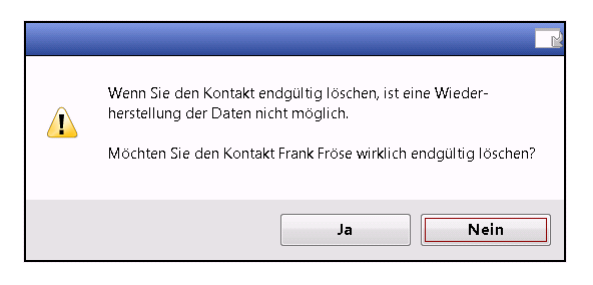

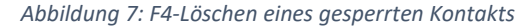

*Abbildung 6: F4-Löschen eines aktiven Kontakts*

*Hinweis***:** Das Löschen per F4 wirkt sich allein auf die Kundenstammdaten aus. Vorgangsdaten und Dokumentationsdaten mit Kundenbezug bleiben hiervon unberührt. Beispiel: Auch, wenn die Stammdaten eines Kunden per F4-Löschen endgültig gelöscht worden sind, bleiben die Verkaufsdaten dieses Kunden -inkl. seines im Klartext lesbaren Namen- bestehen und in Verkaufsauswertungen erhalten und sichtbar. Die personenbezogenen Daten in Vorgängen oder Dokumentationen haben ihre eigene, von den Stammdaten unabhängige Lebensdauer und werden mit Ablauf der konfigurierten Sperrfrist (siehe Kapitel [5.5\)](#page-13-0) automatisch gesperrt.

In einem Filialverbund mit Kundendatenaustausch genügt es den Kunden in einer Filiale per F4-Klick zu sperren oder endgültig zu löschen. Es ist dann automatisch auch in den anderen Filialen des Verbunds gesperrt bzw. gelöscht.

Eine vom System durchgeführte Datenlöschung betrifft immer nur die aktuellen produktiven Datenbanken. Datensicherungen und zuvor exportierte Daten bleiben bei einem Löschaufruf unberührt.

## <span id="page-19-0"></span>**6.6 Artikel 18 – Recht auf Einschränkung der Verarbeitung**

Verlangt die betroffene Person die Einschränkung der Verarbeitung seiner personenbezogenen Daten, kann diese vom Verantwortlichen durch einen Löschaufruf im Modul *Kontaktverwaltung* in den Zustand *Gesperrt* gesetzt werden (siehe Kapitel [5.2\)](#page-11-2).

# <span id="page-20-0"></span>**7 Zugriff auf gespeicherte personenbezogene Daten**

## <span id="page-20-1"></span>**7.1 Berechtigungssystem**

IXOS besitzt ein integriertes, vom Betriebssystem Windows unabhängiges Berechtigungssystem. Das System kann vom Verantwortlichen der Apotheke so eingestellt werden, dass ein IXOS-Arbeitsplatz oder eine IXOS-Kasse erst nach einer Authentifizierung per Kennwort oder Fingerabdruck freigegeben wird.

Der direkte Zugriff auf die IXOS-Datenbank erfordert Windows-Administratorrechte mit einem geheimen Kennwort, das nur ausgewählten Mitarbeitern der PHARMATECHNIK bekannt ist und weder an Apothekenmitarbeiter noch an Dritte herausgegeben wird.

#### <span id="page-20-2"></span>**7.1.1 DSGVO-relevante Berechtigungseinstellungen**

Um technisch abzusichern, dass allein der Datenschutzverantwortliche Zugriff auf gesperrte personenbezogene Daten hat, gibt es im IXOS-Berechtigungssystem spezielle Rechte, über die der DSGVOkonforme Zugriff eingestellt werden kann:

#### *Auskunft über personenbezogene Daten erstellen*

Nur Bediener, denen dieses Recht zugewiesen ist, sind in der Lage, in IXOS die für Artikel 15 DSGVO benötigte Auswertung von gespeicherten Daten einer Person zu erstellen. (siehe Kapitel [6.3\)](#page-16-1)

#### *Gesperrte Kontaktdaten bearbeiten*

Nur Bediener, denen dieses Recht zugewiesen ist, sind in der Lage, in der IXOS Kontaktverwaltung einen gesperrten Kunden über Strg+F2-Erweiterte Suche sichtbar zu machen, um ihn wieder zu entsperren und somit den normalen Verarbeitungsprozessen zugänglich zu machen.

#### *Systemeinstellungen starten*

Nur Bediener, denen dieses Recht zugewiesen ist, können die IXOS Systemeinstellungen aufrufen und dort Änderungen – wie insb. die oben beschriebenen Sperr- und Löschfristen – vornehmen.

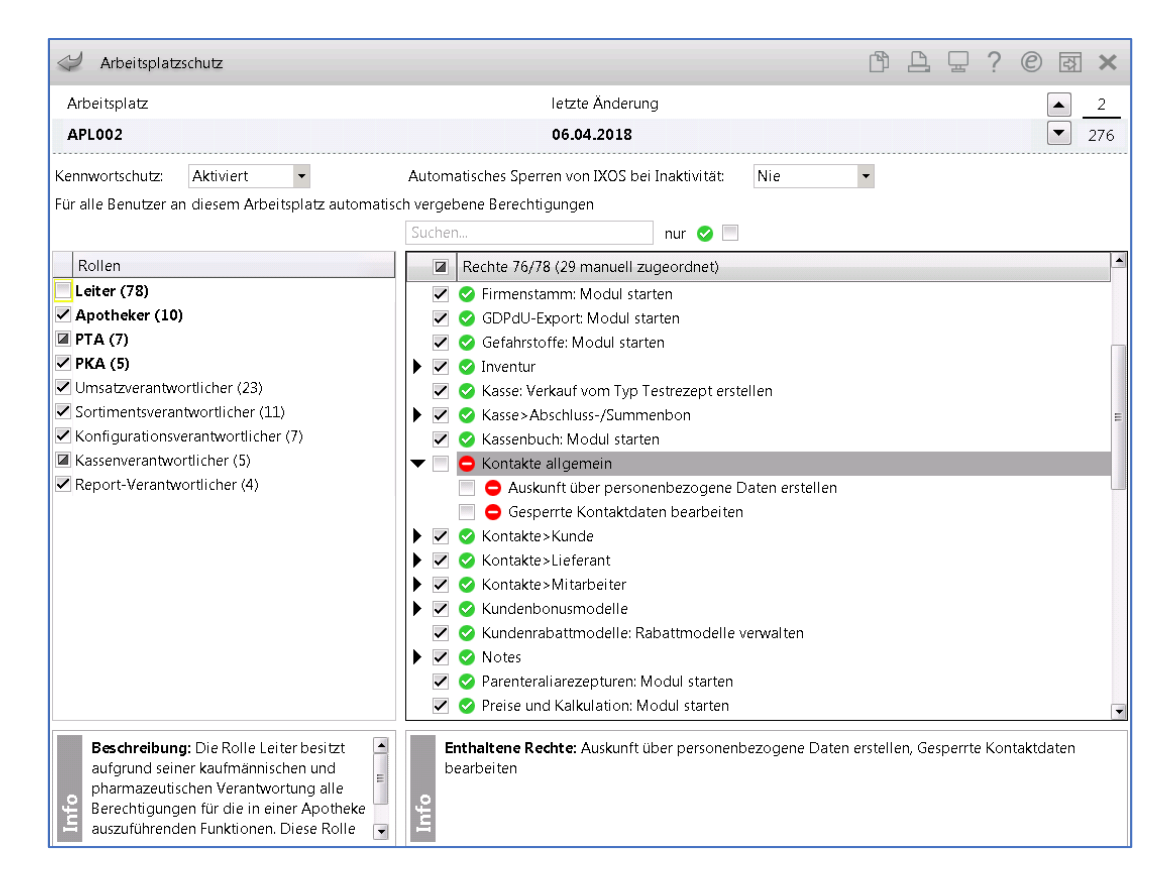

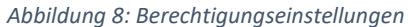

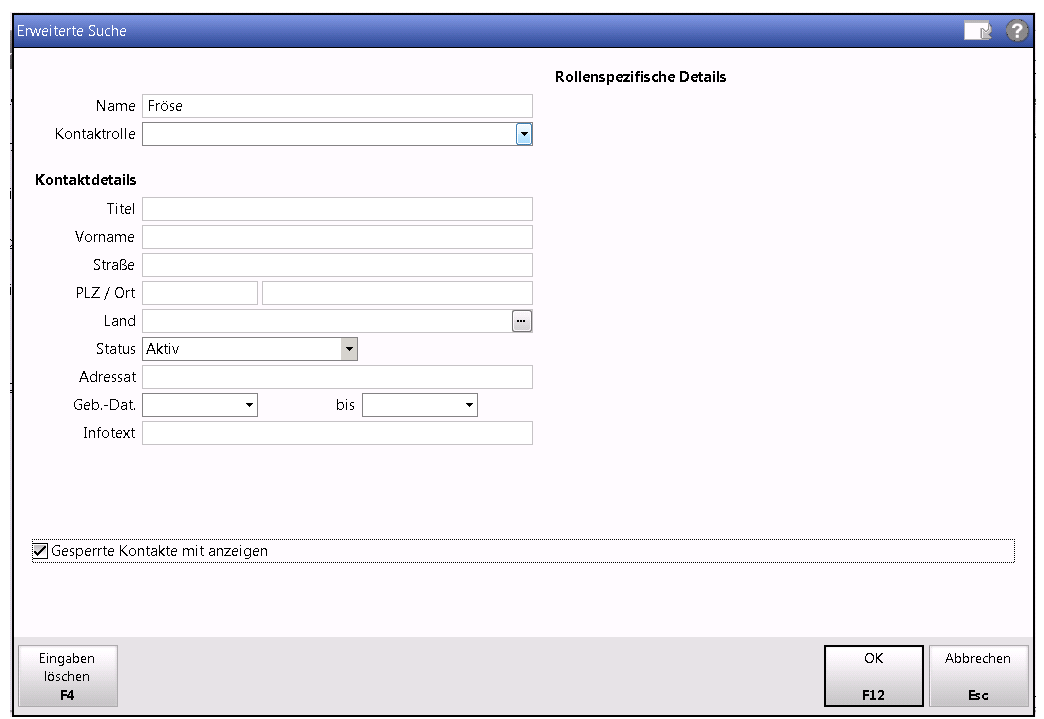

*Abbildung 9: Erweiterte Kontaktsuche um gesperrte Kunden anzuzeigen*

## <span id="page-22-0"></span>**7.2 Zugriff von außerhalb**

Ein Zugriff auf IXOS und seine Daten von außerhalb der Apotheke ist ausschließlich über einen geschützten VPN-Kanal möglich. Beim Zugriff von einem externen PC (z.B. Home-Office-Arbeitsplatz) ist der Zugang zusätzlich zu einem Passwort mit einem RSA-Token abgesichert.

## <span id="page-22-1"></span>**7.3 Filialzugriff**

Werden mehrere IXOS-Systeme in einem Verbund betrieben, ist i.d.R. ein filialübergreifender Zugriff freigeschaltet. In der von der betroffenen Person zu unterzeichnenden Einwilligungserklärung ist dieser verbundübergreifende Zugriff explizit aufgeführt. Bei Hinzunahme weiterer Filialen in die Verbundstruktur sollte sich der Verantwortliche dies von seinen Kunden durch Unterzeichnung einer aktualisierten Einwilligungserklärung schriftlich bestätigen lassen. In den in IXOS vorinstallierten Einwilligungserklärungen werden jeweils automatisch alle Filialen aufgelistet, die zum Zeitpunkt des Ausdrucks Mitglieder des Filialverbunds waren.

## <span id="page-22-2"></span>**7.4 Fernwartung**

Zur Aufrechterhaltung eines reibungslosen Apothekenbetriebs gibt es die Möglichkeit eines VPNgeschützten Fernwartungszugriffs. Der Fernwartungszugriff ist ausschließlich von Geräten aus den Räumen der PHARMATECHNIK möglich. Jeder Fernwartungszugriff wird im IXOS-Zentralsystem protokolliert. Die Fernwartungszugriffe sind durch einen von der Apotheke abzuschließenden AV-Vertrag (Auftragsverarbeitung nach Artikel 28 DSGVO) zwischen Apotheke und PHARMATECHNIK legitimiert.

# <span id="page-23-0"></span>**8 Übermittlung und Bereitstellung personenbezogener Daten**

IXOS ist kein vollständig geschlossenes System, sondern interagiert in verschiedenen Anwendungsbereichen mit weiteren Systemen, die teilweise innerhalb, aber auch außerhalb der Apotheke betrieben werden.

#### <span id="page-23-1"></span>**8.1 Datenexport aus IXOS**

Das IXOS-Auswertungsmodul *Reports* erlaubt es, personenbezogene Daten in Form von Drucklisten und elektronischen Dateien zu exportieren und auf einem Laufwerk des IXOS-Servers abzulegen. Es ist Aufgabe des Verantwortlichen sicherzustellen, dass die Weiterverarbeitung dieser exportierten Daten DSGVO-konform erfolgt.

## <span id="page-23-2"></span>**8.2 Übermittlung an Systeme der PHARMATECHNIK**

Zur Unterstützung weitergehender PHARMATECHNIK-Auswertungs- und Serviceangebote übermittelt jedes IXOS-System automatisiert regelmäßig Daten an eine von PHARMATECHNIK in einem Rechenzentrum zentral betriebene Datenbank (BICC). PHARMATECHNIK fungiert hierbei als Auftragsverarbeiter der Apotheke. Daten mit Personenbezug werden hierbei ausschließlich pseudonymisiert übertragen und können realen Personen dadurch nicht bzw. nur durch Anreicherung von bisher nicht veröffentlichten weiteren Daten zugeordnet werden.

Nutzt ein Kunde einer Apotheke das PHARMATECHNIK-Produkt *App Meine Apotheke* und hat den Nutzungsvereinbarungen zugestimmt, dann werden personenbezogene Stammdaten, Medikationsdaten und Verkaufsdaten des Kunden zwischen dem Apothekensystem und der App über einen in Deutschland gehosteten Cloud-Speicher ausgetauscht. Voraussetzung für die Übertragung von personenbezogenen Daten an die App auf ein Smartphone/Tablet ist, dass der Kunde entweder sowohl eine schriftliche Einverständniserklärung in der Apotheke unterschreibt als auch die App für seine Daten über das Einscannen eines QR-Codes registriert oder eine Onlineregistrierung mit Abgabe einer Einwilligungserklärung über die App vornimmt.

## <span id="page-23-3"></span>**8.3 Übermittlung an Dritte**

In folgenden Bereichen werden von IXOS ggf. personenbezogene Daten an angeschlossene Systeme elektronisch übermittelt:

- Übergabe von Dokumenten an ein angeschlossenes Dokumentenmanagementsystem [\(http://ixos-onlinehilfe.pharmatechnik.de/Default/IXOS-Onlinehilfe.htm#PT6\\_Buero/ELO-](http://ixos-onlinehilfe.pharmatechnik.de/Default/IXOS-Onlinehilfe.htm#PT6_Buero/ELO-DMS/ELO_start.htm)[DMS/ELO\\_start.htm\)](http://ixos-onlinehilfe.pharmatechnik.de/Default/IXOS-Onlinehilfe.htm#PT6_Buero/ELO-DMS/ELO_start.htm)
- Anschluss eines externen Botendienstprogramms [\(http://ixos-onlinehilfe.pharmatechnik.de/Default/IXOS-](http://ixos-onlinehilfe.pharmatechnik.de/Default/IXOS-Onlinehilfe.htm#PT99_Sonstiges/ApoTune/apotune_start.htm)[Onlinehilfe.htm#PT99\\_Sonstiges/ApoTune/apotune\\_start.htm\)](http://ixos-onlinehilfe.pharmatechnik.de/Default/IXOS-Onlinehilfe.htm#PT99_Sonstiges/ApoTune/apotune_start.htm)
- Anschluss eines Webshops oder Click&Collect-Applikation
- Anschluss eines Kommissioniersystems mit Etikettendruck
- Anschluss an Kundenbindungsprogramme wie Payback, Deutschland Card, KUNEO, u.a.
- Anschluss an einen Fax-Provider
- Anbindung der Medikations- und Verblisterungssoftware Blimus
- Im Bereich des Medikationsmanagements überträgt IXOS ggf. personenbezogene Daten an externe Partner und Dienstleister, wie Ärzte, Heime, Krankenhäuser, Krankenkassen, Blisterzentren u.a.
- Übertragung von Medikationsplandaten an den ARMIN-Medikationsplanserver im KV-SafeNet
- Übergabe von personenbezogenen Rezeptdaten an das angeschlossene Rezeptabrechnungszentrum

Neben der elektronischen Datenübermittlung können über die Funktion "Bundesmedikationsplan" personenbezogene Medikationsdaten maschinen- und menschenlesbar ausgedruckt werden. Die Aushändigung eines Medikationsplans darf nur an die auf dem Medikationsplan genannten Person erfolgen.

## <span id="page-24-0"></span>**8.4 IXOS PT.connect**

Unter der Produktfamilie *PT.connect* bietet PHARMATECHNIK verschiedene webbasierte Lösungen, die es der Apotheke ermöglichen, mit anderen Partnern effizient zusammenzuarbeiten.

Das Zusatzprodukt *Rezept.connect* schafft die Möglichkeit, direkt in einer Heimeinrichtung Rezepte einzuscannen und elektronisch über eine verschlüsselte Leitung an die Apotheke zu übermitteln. Das hierfür von PHARMATECHNIK bereitgestellte Scanprogramm gewährleistet, dass auf dem ausführenden Rechner (im Heim) nach der Übermittlung keinerlei personenbezogene Daten oder Rezeptbilder gespeichert bleiben.

# <span id="page-25-0"></span>**9 Systemwechsel**

Wechselt eine Apotheke zu IXOS, erfolgt bei der Systemumstellung i.d.R. eine Übernahme personenbezogener Daten. Zur Planung und Durchführung dieser Systemumstellung werden unanonymisierte Daten des Vorgängersystems zeitweise in den Räumlichkeiten der PHARMATECHNIK gespeichert und einem begrenzten Personenkreis von PHARMATECHNIK-Mitarbeitern, die mit der Systemumstellung beschäftigt sind, zugänglich gemacht. Nach Abschluss der Systemumstellung werden alle bei PHARMATECHNIK gespeicherten Personendaten vollständig wieder gelöscht.

Wechselt eine Apotheke von IXOS zu einem anderen System, liegt es in der Verantwortung und unter Kontrolle des Apothekeninhabers, ob, wie und in welchem Maße personenbezogene Daten auf das neue System übertragen werden.

# <span id="page-26-0"></span>**10 Datensicherungskonzept**

## <span id="page-26-1"></span>**10.1 Backup**

#### <span id="page-26-2"></span>**10.1.1 Automatische Datensicherungen**

IXOS besitzt ein integriertes automatisiertes Datensicherungskonzept. Zweimal täglich erfolgt eine automatische Vollsicherung und dazwischen außerdem eine kontinuierliche Transaktionslogsicherung. Die Datensicherungsdateien werden direkt auf dem IXOS-Server in AES256-verschlüsselter Form abgelegt.

Die Datensicherungen werden zusätzlich auch noch auf die Hauptkasse (Kasse 1) kopiert. Bei Ausfall des Servers kann diese Kasse dadurch ohne Datenverlust als Notfallserver fungieren.

Alle Datensicherungsdateien werden von IXOS nach einiger Zeit automatisch unwiederbringlich gelöscht. Auf dem Server wird eine Datensicherung in der Regel nach 4 Tagen wieder gelöscht, die Kopie auf der Kasse 1 nach ca. 10 Tagen. Die genaue Dauer hängt von technischen Faktoren wie Datenbankgröße und verfügbarem Plattenplatz ab.

#### <span id="page-26-3"></span>**10.1.2 Pack&Go-Sicherung**

Zusätzlich zu den automatischen Datensicherungen kann über das Feature Pack&Go die aktuelle Datensicherung auf einen an Kasse 1 angesteckten USB-Stick kopiert werden. Dies ermöglicht, dass eine verschlüsselte Datensicherung außerhalb der Apotheke aufbewahrt werden kann.

IXOS hat keine Kontrolle darüber, ob eine USB-Stick-Sicherung vom Besitzer irgendwann wieder gelöscht wird.

(siehe: [http://ixos-onlinehilfe.pharmatechnik.de/Default/IXOS-](http://ixos-onlinehilfe.pharmatechnik.de/Default/IXOS-Onlinehilfe.htm#PT0_Bedienung_allgemein/Systempflege/datensicherung_performance.htm)[Onlinehilfe.htm#PT0\\_Bedienung\\_allgemein/Systempflege/datensicherung\\_performance.htm\)](http://ixos-onlinehilfe.pharmatechnik.de/Default/IXOS-Onlinehilfe.htm#PT0_Bedienung_allgemein/Systempflege/datensicherung_performance.htm)

## <span id="page-26-4"></span>**10.2 Wiederherstellung**

Das Zurückspielen einer Datensicherung auf ein produktives IXOS-System kann ausschließlich vom PHARMATECHNIK-Support mit einem IXOS-eigenen Support-Tool vorgenommen werden. Das Zurückspielen erfolgt nur in sehr seltenen Ausnahmesituationen.

#### <span id="page-26-5"></span>**10.2.1 Zwangsanonymisierung**

Jede verschlüsselte IXOS-Datensicherung weiß, von welchem Apothekensystem sie stammt. Beim Zurückspielen einer Sicherung prüfen die IXOS-eigenen Tools, ob die Sicherung auch tatsächlich von demselben System stammt. Wird bei der Prüfung festgestellt, dass die Datensicherung von einem anderen System stammt, erfolgt beim Zurückspielen automatisch und unvermeidbar eine Anonymisierung aller personenbezogenen Daten. Dieser fest in die IXOS-Sicherungs-Tools eingebaute Mechanismus garantiert, dass die personenbezogenen Daten in einer Datensicherung niemals außerhalb der Apotheke gelesen werden können.

Das Zurücksichern einer IXOS-Datensicherung mit den Microsoft-eigenen SQL-Server-Programmen ist wegen der Verschlüsselung nicht möglich.